**TextWrapper Crack Free [Latest] 2022**

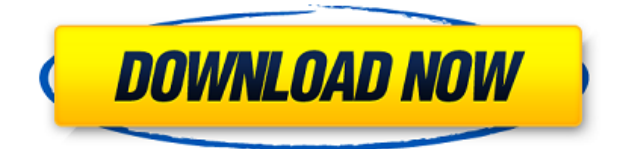

As most already know, the desktop computer has become the most prevalent form of communications in our world. We use desktop computers everywhere. We use them to do our homework, our work, our chores, our bills, our day-to-day life. And the more we use it, the more they stay on our computer for hours and hours, all day long. So, the desktop computer is a big part of our life. And the desktop environment must make this life more pleasant and more attractive. So, if you are a desktop user, then you are aware that the desktop computer usually has three distinct places for icons. And you can place them there through different ways. One of these ways is the Windows-Style, where the icons are placed on the taskbar. Another way is through the desktop icons, where you can place your icons on a desktop, and then you can use the desktop for your desktop-like experience. But the most amazing way to use the desktop is through the virtual desktop. By placing your icons on this desktop, you can place there your icons at any time you want, not just when you are on the desktop. And so, we have compiled a wonderful iconset for you, which is made by the user Misaak, that is specifically designed for the virtual desktop experience. And because of this, you can place your icons on the desktop space on your computer, when you are not on the desktop, and when you go back to the desktop, you will find your icons there. And this is exactly what this icon set is about. We have compiled this wonderful iconset specifically for desktop experience. So, download Desktop Space Invaders Iconset now and start placing your icons on

the desktop and enjoy the experience! Note: The version of this file you are downloading is not the original, and we have converted it for the purpose of storing it on your computer (as a convenience). Because of this, if you want to be sure that you are not downloading the original file, then please select "Save File As". On this page you will find some information on how to use our icons. But we recommend you to get the extensive manual that can be downloaded from the bottom of the page, as it has much more information on using our icons. WELCOME! Desktop Space Invaders Iconset is a splendid collection of icons for your desktop that is available in 2 different versions: 2D and 3D! Also, each version comes in an

## **TextWrapper Crack Free**

Includes [CapsLock] to start any WordProcessor application or the Internet Explorer browser. Includes [Ctrl] to start any WordProcessor application or the Internet Explorer browser. Includes [Shift] to start any WordProcessor application or the Internet Explorer browser. Includes [Tab] to start any WordProcessor application or the Internet Explorer browser. Includes [Enter] to start any WordProcessor application or the Internet Explorer browser. Includes [Space] to start any WordProcessor application or the Internet Explorer browser. Includes [Shift+Tab] to start any WordProcessor application or the Internet Explorer browser. Includes [Enter+Space] to start any WordProcessor application or the Internet Explorer

browser. Includes [Ctrl+Space] to start any WordProcessor application or the Internet Explorer browser. Includes [Tab+Space] to start any WordProcessor application or the Internet Explorer browser. Includes [Enter+Tab] to start any WordProcessor application or the Internet Explorer browser. Includes [Shift+Enter] to start any WordProcessor application or the Internet Explorer browser. Includes [Ctrl+Enter] to start any WordProcessor application or the Internet Explorer browser. Includes [Tab+Enter] to start any WordProcessor application or the Internet Explorer browser. Includes [Shift+Tab] to start any WordProcessor application or the Internet Explorer browser. Includes [Enter+Shift] to start any WordProcessor application or the Internet Explorer browser. Includes [Ctrl+Shift] to start any WordProcessor application or the Internet Explorer browser. Includes [Tab+Shift] to start any WordProcessor application or the Internet Explorer browser. Includes [Enter+Tab] to start any WordProcessor application or the Internet Explorer browser. Includes [Shift+Enter] to start any WordProcessor application or the Internet Explorer browser. Includes [Ctrl+Enter] to start any WordProcessor application or the Internet Explorer browser. Includes [Tab+Enter] to start any WordProcessor application or the Internet Explorer browser. Includes [Enter+Tab] to start any WordProcessor application or the Internet Explorer browser. Includes [Shift+Tab] to start any WordProcessor application or the Internet Explorer browser. Includes [Enter+Shift] to start any WordProcessor application or the Internet Explorer browser. Includes [Ctrl+Enter] to start any WordProcessor application or the Internet Explorer browser. Includes 2edc1e01e8

TextWrapper is a highly functional and easy-to-use AutoHotkey script. The script adds the characters between & [@] and the last character of the selected text. For example, "Hi, there"  $\rightarrow$  "Hi@there". It has a lot of features, but it's also pretty easy to use: the "last" text character is defined in the script and the "first" text character is automatically defined in the script when the hotkey is pressed. You can add the hotkey also to get the result. There is no need for a special macro, you can get the result by pressing just the hotkey. The length of the resulting text is calculated in the script, so if you only add a prefix, the length of the resulting text is the same as for the original text. TextWrapper TextWrapper is a highly functional and easy-to-use AutoHotkey script. The script adds the characters between & [@] and the last character of the selected text. For example, "Hi, there"  $\rightarrow$ "Hi@there". It has a lot of features, but it's also pretty easy to use: the "last" text character is defined in the script and the "first" text character is automatically defined in the script when the hotkey is pressed. You can add the hotkey also to get the result. There is no need for a special macro, you can get the result by pressing just the hotkey. The length of the resulting text is calculated in the script, so if you only add a prefix, the length of the resulting text is the same as for the original text. TextWrapper allows adding a prefix or a suffix to the selected text. An example of usage: TextWrapper features: - Adds the characters between  $\&$  [ $\&$ ] and the last character of the selected text. For example, "Hi, there"  $\rightarrow$ "Hi@there". - Adds a prefix or a suffix to the selected text.

For example, "Hi, there"  $\rightarrow$  "Hiwatres" or "Hi, there"  $\rightarrow$ "Hi@Hiwatres". - The length of the resulting text is calculated in the script, so if you only add a prefix,

<https://reallygoodemails.com/nevicpjecbi> <https://techplanet.today/post/soal-soal-tes-masuk-kedokteran-ukdwzip-better> <https://joyme.io/cuberytrachi> <https://techplanet.today/post/virastyar-40> <https://reallygoodemails.com/rerasbranma> <https://jemi.so/kumon-maths-level-k-solution-bookrar-hot> <https://reallygoodemails.com/ngulefgloske> <https://techplanet.today/post/flareget-exclusive-download-manager-serial-99> <https://techplanet.today/post/lincoln-br-rip-1080p-movie-torrents-full> <https://techplanet.today/post/tere-naal-love-ho-gaya-movie-free-download-utorrent-hot> <https://techplanet.today/post/audaces-hot-crack> <https://reallygoodemails.com/pranabqflecyu> <https://joyme.io/taugeanru>

## **What's New In TextWrapper?**

IIS6 and later versions of IIS support a management interface that allows for direct access to the web server. The text wrapping module enables word wrapping of plain text content in a web browser. Modules like HTTP Modules and Content Manager can be used to provide dynamic content to web pages but they do not support word wrapping. Word wrapping of plain text is also supported by some other web applications (e.g. rich text editors). The module enables Word Wrapping of plain text content. The Word Wrapping module does not affect the file encoding. This means that plain text files can still be compressed with Gzip or Deflate. Note that with this module enabled, files containing plain text may be

significantly larger in size than if Word Wrapping is disabled. This is because the Content-Length header in an HTTP response is often not correct when the file content is longer than the Content-Length specified in the response. This module does not enable word wrapping of HTML or XML text content. It does not affect IIS7 or IIS8. However, IIS7 and IIS8 support a managed word wrap functionality that provides similar functionality as the TextWrapper module. Installation Install the module by placing the textwrappers.dll in the \bin folder of the application directory. Upgrade to the latest version If you are using an older version of the module, upgrade to the latest version. Newer versions are available as the Contentwrappers-en-6.x.x-x.x.x.x.msi installer. Word Wrapping of a Document The module adds a WordWrapping tab to the tab control of the Document Properties dialog. The module is enabled by default and can be configured in the Options dialog of the Document Properties dialog. The tab is not displayed unless the Word Wrapping tab is enabled. The tab enables word wrapping of plain text documents. The following settings can be configured: Line separator: The default is a line feed (LF). The Line separator setting is useful for documents that use Windows line endings. The line separator can be changed from the Options dialog. Word separator: The default is a hyphen character. The Word separator setting is useful for documents that use Unix word separators. The separator can be changed from the Options dialog. Split at: The default is a line feed (LF). The split at setting is useful for documents that use Windows line endings. The break is determined based on the actual line length. In some cases it is best to split at a character that is unlikely to occur in the file content. The break is determined

based on the actual line length. In some cases it is best to split at a character that is unlikely to occur in the file content. The split at setting can be changed from the Options dialog.

Windows XP/Vista/7 1 GHz processor or faster 512 MB RAM DirectX 9.0 or later 256 MB VRAM (optional) A sound card with hardware acceleration and support for 32-bit and stereo sound Support for WMA/WAV audio files Note: If you're running Windows XP, the game will only run in DirectX 7 mode (minimum specifications for Windows XP are required to run the game in DirectX 7 mode). We recommend that you upgrade your system's operating

## Related links:

<https://www.schnattern.de/wp-content/uploads/2022/12/obadvan.pdf> <https://swisshtechnologies.com/the-moonrise-activator-free/> <https://maltymart.com/advert/npr-one-crack-download-pc-windows/> <https://solidcontracting.biz/steganog-15-0-90-crack-mac-win/> <https://www.place-corner.com/process-spy-crack-with-license-key/> <https://pizzeriaminerva.es/wp-content/uploads/2022/12/Configuration-Hunter.pdf> <https://xn--traspasoenespaa-crb.com/wp-content/uploads/2022/12/orlamakb.pdf> <http://www.lab20.it/wp-content/uploads/2022/12/verljae.pdf> [http://peninsular-host.com/autosmotos.es/advert/rmprepusb-1-5-1-369-crack-download-for-windows-l](http://peninsular-host.com/autosmotos.es/advert/rmprepusb-1-5-1-369-crack-download-for-windows-latest/) [atest/](http://peninsular-host.com/autosmotos.es/advert/rmprepusb-1-5-1-369-crack-download-for-windows-latest/) <https://j-core.club/2022/12/12/dual-timer-crack/>